# **Alternative Method of Instruction**

 This plan is designed for alternative methods of instruction to be used on days when the superintendent closes school due to exceptional or emergency circumstances. These instructional plans will allow the opportunity for SSD students to be engaged in meaningful learning on emergency days when conditions prevent schools from being in session.

 Alternative Method of Instruction or AMI simply allows for the continuation of learning when students miss days of regular instruction. Students will have the opportunity for skill reinforcement, remediation and enrichment through electronic or conventional paper resources.

 Students who access the Career and Technical Education Schools will be able to access the Workkeys program and complete course work through that program. If you need a log in, please feel free to contact your child's teacher.

 Students who access the general education curriculum and are assessed on the Missouri Assessment Program grade level assessment or end of course exam will access additional instruction in an online format. Students in grades K-8 will access their I-ready accounts which provides online learning for both reading and math. Students in grades 9-12 will access an online learning program called PLATO. Students will be enrolled in a course that is in their current plan of study. If you need a log in for your child, please feel free to contact your child's teacher.

 Students who access the curriculum extensions and are assessed on the Missouri Assessment Program Alternative assessments will have access to learning activities for families to implement. These activities can be accessed by following the instruction below.

# **Access to Activities for Students who access the Curriculum Extension**

Go to Build your Own Curriculum: http://ssd.buildyourowncurriculum.com/Public/Landing\_Grades.aspx

Choose the course you would like to access (example ELA extension – Kindergarten)

# **Courses by Grade Level**

Currently Showing Courses for: All Grades

Please select the grade that you would like to see courses pertaining to:

# <u>PK K 1 2 3 4 5 6 7 8 9 10 11 12</u> Interdisciplinary-cont. **Practical Arts-cont. Communication Arts**

**ELA Extension -Kindergarten (K)** English Language Arts 2017 (K) **ELA Extension -1st Grade (1)** English Language Arts 2017 (1) ELA Extension - Grade 2 (2) English Language Arts 2017 (2) ELA Extension - Grade 3 (3)

Social Emotional Learning (9-12) Spanish 1 (10-12) Spanish II (10-12) Spanish III (10-12) **Library Media** Library Media K-2 (K-2) Library Media  $3-5(3-5)$ 

Self-Advocacy (9-12) Self-Determination (9-12) Human Relations (11-12) **School Counseling** Kindergarten Guidance (K) School Counseling (K-2) First Grade Guidance (1)

Once in the course – go to the right hand side and select Scope and Sequence:

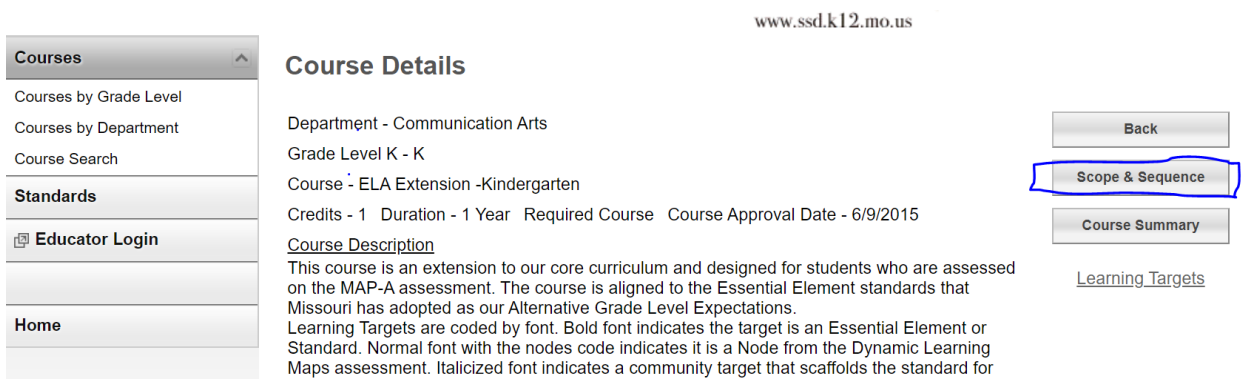

 You will see activities listed on the right hand side as you scroll through the scope and sequence – click on the activity:

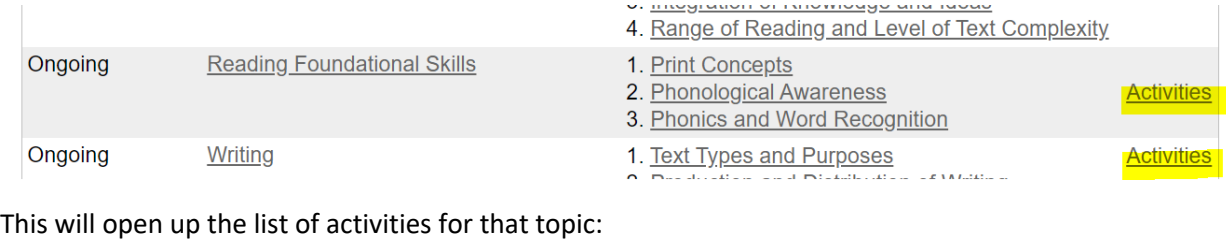

# **Activities**

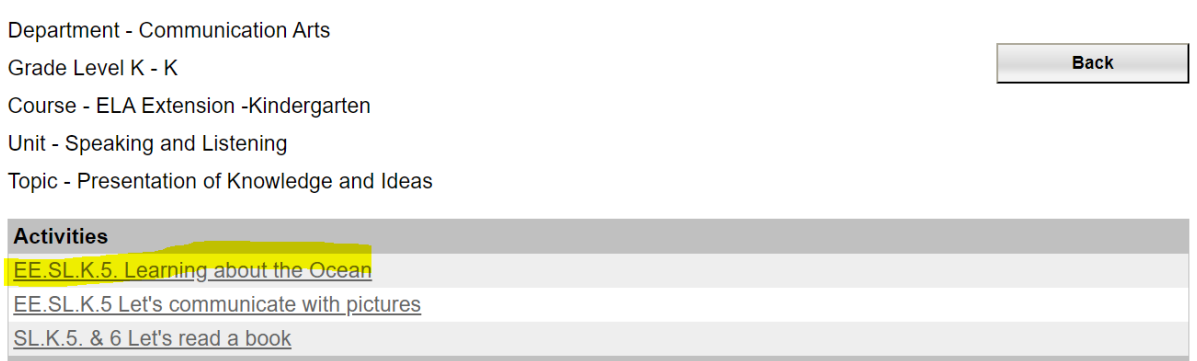

 Choose the activity you would like to view – the activity includes the standard that is being addressed as well as the directions, materials needed and the expectations.

# **Activities Details**

Department: Communication Arts

## Grade Level: K

Course: ELA Extension - Kindergarten

- Unit: Speaking and Listening
- Topic: Presentation of Knowledge and Ideas
- Activity: EE.SL.K.5. Learning about the Ocean
- Contact: Mollie Bolton

## **Description**

Dobective:<br>Objective:<br>Students will use visual supports to choose between several types of media to use in a learning activity.

# **Key Concept/Generalization**

EE, SL.K.5 With guidance and support, add or select drawings or othe visual or tactual displays that relate to similar people, places, things, and events<br>ELA Extension -Kindergarten / Speaking and Listening / Presentation of Knowledge and Ideas

## How will knowledge/skill help students in adult life? Being able to communicate is a life skill that will be utilized across all life areas

#### **Possible Adaptations for Individual Students**

Students with emergent sorting abilities can use a prompted activity where they 'touch fish' to identify the topic and then<br>with choice of two book, again prompt to 'touch fish' or 'match to fish' to show students correctl thus indicating their choice.

Touch screen computers can aid students choosing internet websites.<br>Touch screen computers can aid students choosing internet websites.<br>Scans of book covers to allow identical matching of object (book) to picture (scan) fo copyright is obtained.<br>Multimedia software tool with movable buttons for self correction

Create sorting activity by using a switch adapted spinner

# **Teaching Steps**

## Discuss/Model:

Discussion of Tacher will gather several books about a non-fiction topic such as "the ocean" as well as books that do not relate, such as holiday books. Teacher explains, "I really like ocean animals and fish and I would l more about a topic, but we have to choose carefully to find the right information to help us." If available, repeat this lesson with websites bookmarked on an internet search engine.

## **Guided Practice:**

District in the students: "There are many great books in our library and a lot of great websites on the internet for us to use to Teacher tells students: "There are many great books in our library and a lot of great websit

## **Materials and Instructional Resources**

Nonfiction books with large colorful cover pictures, Student internet search sites

## **Expectations and Measures**

E - EE.SL.K.5. With guidance and support, add or select drawings or other visual or tactual displays that relate to familiar

people, places, things, and events.<br>M - Formative Assessment: Formative: Students will complete worksheet with a topic picture and photos or scans of three book covers or video images. Data will be taken as to how many prompts necessary for student to draw a line from topic

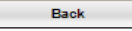